Derechos Reservados (c) 2010 Banco Central de Reserva del Perú *Revista Estudios Económicos* **19**, 47 - [62](#page-14-0) (Setiembre 2010) Disponible en [www.bcrp.gob.pe/publicaciones/revista-estudios-economicos/estudios-economicos-no-19.html](file:www.bcrp.gob.pe/publicaciones/revista-estudios-economicos/estudios-economicos-no-19.html)

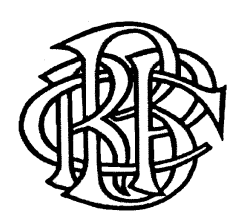

# **Estimación de capital por riesgo de precio: Evaluando metodologías para el caso peruano**

CARLOS DEL CARPIO Y MAURICIO ZEVALLOS<sup>∗</sup>

*Recientemente la Superintendencia de Banca, Seguros y AFP publicó el reglamento sobre requerimientos de capital por riesgo de mercado con el objetivo de adecuar la legislación peruana a los estándares recomendados por el Comité de Supervisión Bancaria de Basilea. Esta disposición exige que las instituciones del sistema financiero calculen capital a través de uno de dos tipos de métodos: el Método Estándar provisto por el ente regulador, o modelos internos para la estimación del Valor en Riesgo desarrollados por estas instituciones. En el presente trabajo, se evalúan tres métodos para el cálculo de capital: el Método Estándar y dos alternativas de modelos internos, una basada en el método RiskmetricsTM y otra basada en el método CAViaR. Se compara la suficiencia de capital lograda por cada método sobre una serie de portafolios de control conformados por acciones peruanas, construidos en base a distintos rangos de capitalización bursátil y volumen negociado. En particular, se evalúa la eficacia de cada método considerando el periodo de estrés desatado a fines de 2008 tras la quiebra del banco Lehman Brothers.*

**Palabras Clave** : Valor en riesgo (VaR), volatilidad, Riskmetrics<sup>TM</sup>, CAViaR. **Clasificación JEL** : C22, C53, G01, G15, G21, G32.

Las operaciones de las instituciones financieras se encuentran fuertemente expuestas al *riesgo de mercado*, es decir a la variabilidad observada en los precios de activos, precios de *commodities*, tasas de interés y tipo de cambio. Por ese motivo, y especialmente durante las últimas dos décadas, las instituciones han incrementado significativamente el uso de métodos cuantitativos para gestionar éste y otros riesgos inherentes a sus operaciones, aumentando con ello la atención de los reguladores financieros sobre el uso de estos métodos.

Una buena muestra de la preocupación regulatoria es la enmienda realizada por el Comité de Supervisión Bancaria de Basilea (CSBB) para incorporar el riesgo de mercado al Acuerdo de Capital de

<sup>∗</sup> Del Carpio: Center for International Development, Harvard University, 79 JFK St., Mailbox 34, Cambridge, MA 02138, USA (e-mail: [carlos.delcarpio@efinlab.com](mailto:o: carlos.delcarpio@efinlab.com) ). Zevallos: Statistics Department, University of Campinas, CEP 13083-859, Campinas, SP, Brasil (e-mail: [amadeus@ime.unicamp.br\)](mailto:amadeus@ime.unicamp.br).

Los autores agradecen los valiosos comentarios y sugerencias tanto de José Carlos Sánchez y Jorge Zambrano durante la etapa inicial del trabajo, como de los participantes del XXVII Encuentro de Economistas del Banco Central de Reserva del Perú. Asi también, agradecen al editor y a un dictaminador anónimo. Este trabajo contó con el apoyo financiero de FAEPEX y FAPESP. Cualquier error u omisión, así como los puntos de vista expresados, corresponden exclusivamente a los autores y no reflejan necesariamente la posición de las instituciones a las que pertenecen.

Basilea. Emitida originalmente en 1996 y actualizada en el 2005, esta enmienda requiere que los bancos aprovisionen capital para cubrir las exposiciones de riesgo de mercado generadas por sus operaciones. Según lo estipulado en dicho documento, el cálculo de este capital se debe realizar utilizando: i) el enfoque de modelos internos, en el cual el capital se obtiene mediante la estimación de *Valor en Riesgo* (VaR) a través de modelos desarrollados internamente; ó ii) el enfoque de Método Estándar, en el cual el capital se obtiene mediante la aplicación de un conjunto de disposiciones determinadas por el regulador.

Siguiendo las recomendaciones del Acuerdo de Basilea, el 20 de junio de 2009 la Superintendencia de Banca, Seguros y AFP del Perú (SBS) publicó el reglamento sobre requerimientos de capital de riesgo de mercado (Resolución SBS N◦6328). Esta disposición, que entró en vigencia a partir del 1 de julio de 2009, sigue los lineamientos de la enmienda de la CSBB y exige que las instituciones calculen el capital a través de uno de dos métodos: el Método Estándar definido en la Resolución SBS N◦ 6328; o modelos internos desarrollados por las instituciones, pero sujetos a la aprobación de la SBS.

Obtener una estimación precisa del capital necesario para cubrir la exposición al riesgo de mercado es de primera importancia para la solvencia y el negocio de las instituciones financieras. Por un lado, si la medida es muy riesgosa, podría llevar a la institución a una situación de insolvencia. Por otro lado, si la medida es muy conservadora, ésta demandará niveles muy altos de capital que podrían ser utilizados en actividades más rentables.

El objetivo del presente trabajo es evaluar el Método Estándar propuesto por la SBS, así como dos modelos internos: Riskmetrics<sup>TM</sup> y CAViaR de [Engle y Manganelli](#page-15-0) [\(2004\)](#page-15-0), en términos de la estimación de capital suficiente por riesgo de precio y a través del análisis de portafolios de control. Los portafolios considerados están conformados por acciones peruanas y han sido construidos en base a distintos niveles de capitalización bursátil y volumen negociado. En particular, se evalúa la eficacia de los tres métodos: Método Estándar, Riskmetrics<sup>™</sup> y CAViaR, considerando el periodo de estrés desatado entre septiembre y diciembre del 2008, tras la quiebra del banco Lehman Brothers.

Para calcular el capital de riesgo, el VaR es la medida más difundida debido en gran parte a su simplicidad. El VaR indica cuánto dinero podría perderse dentro de un determinado horizonte de tiempo dado un nivel de confianza específico. La literatura sobre métodos para la estimación de VaR, así como comparaciones entre los varios métodos propuestos, es extensa.<sup>1</sup> Para este trabajo, el método Riskmetrics<sup>TM</sup> fue elegido por ser uno de los métodos más utilizadas por los administradores de riesgo. Al igual que el VaR, Riskmetrics<sup>™</sup> fue propuesto a comienzos de la década de los 90 por el banco J. P. Morgan y se convirtió en una referencia debido a su simplicidad conceptual y economía computacional necesaria para el cálculo. Por otro lado, se eligió el método CAViaR como una alternativa más sofisticada para el cálculo del VaR, debido a que, y tal como ha sido ilustrado por [\(Engle y Manganelli,](#page-15-0) [2004\)](#page-15-0), este método supera en desempeño a varios métodos alternativos propuestos en la literatura.

La literatura sobre medición de riesgo accionario en el Perú es reciente y escasa. Así, [Martin](#page-15-1) [\(2005\)](#page-15-1) estima VaR mediante Riskmetrics<sup>TM</sup> y *Conditional VaR* [sobre portafolios de dos y tres acciones;](#page-14-1) Chávez-Bedoya y Rosales [\(2007\)](#page-14-1) emplean procesos de Poisson y movimiento browniano para modelar la serie de una acción y a partir de ello estimar el VaR; [Alonso y Arcos](#page-14-2) [\(2005](#page-14-2)) usan modelos GARCH, TGARCH, EWMA y métodos de simulación histórica sobre índices de bolsas latinoamericanas, entre ellos el Índice

<sup>1</sup> De acuerdo con [Kuester y otros](#page-15-2) [\(2006](#page-15-2)), los enfoques utilizados para estimar VaR pueden clasificarse en cuatro grandes familias: *simulación histórica*, cuando se utilizan cuantiles empíricos basados en datos pasados; *modelos paramétricos*, cuando se describe el total de la distribución de los retornos y/o se incluyen alguna dinámica de volatilidad; *teoría del valor extremo* cuando se modela únicamente la cola de la distribución de retornos; y finalmente, *regresión cuantílica* cuando se mo[dela directamente un cuantil específico en vez de modelar la distribución completa de los retornos. Ver también](#page-15-3) McNeil y otros [\(2005](#page-15-3)), [Lee y otros](#page-15-4) [\(2006\)](#page-15-4) y [Lima y Neri](#page-15-5) [\(2006\)](#page-15-5).

General de la Bolsa de Valores de Lima (IGBVL); y [Zevallos](#page-15-6) [\(2008\)](#page-15-6) emplea los métodos Riskmetrics<sup>TM</sup> y CAViaR simétrico para la estimación del VaR en el IGBVL. En este sentido, el presente trabajo pretende contribuir con la literatura previa realizando estimaciones de capital: (i) considerando por primera vez portafolios de control conformados por acciones representativas del mercado peruano y ordenados sobre la base de características relevantes como capitalización y volumen; y (ii) evaluando los métodos durante un periodo de estrés relevante. De esta manera, se realiza una evaluación empírica de la eficacia del Método Estándar propuesto en la norma recientemente publicada, así como la conveniencia de utilizar dos métodos específicos de modelos internos.

Es necesario enfatizar que este trabajo se ocupa solamente de la estimación de capital por *riesgo de precio*, el cual es uno de los cuatro componentes del riesgo de mercado señalados por la SBS. Los otros componentes: riesgo de tasas de interés, riesgo cambiario y riesgo de *commodities*, son riesgos que afrontan usualmente las instituciones financieras y por lo tanto es imprescindible que sean considerados en la gestión de riesgo. En este sentido, queda como estudio posterior hacer un análisis similar al realizado en este artículo incorporando todas las componentes de riesgo.

<span id="page-2-0"></span>La organización del resto del artículo es la siguiente. En la sección [1](#page-2-0) se presentan los portafolios considerados para el análisis, así como los criterios utilizados para su diseño y construcción. En la sección [2](#page-6-0) se describen brevemente los métodos propuestos para el cálculo de capital: el Método Estándar propuesto por la SBS y dos métodos de modelos internos: Riskmetrics<sup>TM</sup> y CAViaR. Estos tres métodos son comparados en la sección [3](#page-10-0) y finalmente en la sección [4](#page-12-0) se consignan algunas conclusiones.

# **1 CONSTRUCCIÓN DE PORTAFOLIOS**

Los datos utilizados para la construcción de los portafolios se obtuvieron de *Bloomberg Professional*<sup>2</sup> y corresponden al periodo comprendido entre enero de 2003 y diciembre de 2008. Se construyeron 6 portafolios de control, los cuales tienen una composición variante en el tiempo $3$  y han sido diseñados según dos criterios: capitalización bursátil y volumen negociado. A continuación, se describe el procedimiento seguido para la construcción de los mismos:

- (1) Del conjunto inicial de 33 acciones listadas en el IGBVL, se eligieron aquellas acciones que tuvieran registros para el rango completo del periodo definido. En total, sólo 20 acciones de las 33 listadas en la composición vigente del IGBVL al 13 de Julio del 2009 cumplieron este criterio (ver Cuadro [1,](#page-4-0) p. [51\)](#page-4-0).
- (2) Se calcularon el volumen diario negociado promedio y la capitalización bursátil promedio de cada acción para cada semestre del periodo de análisis.
- (3) Se ordenaron los valores calculados para cada semestre en orden ascendente, y se agruparon las acciones en portafolios distintos según su pertenencia al cuartil inferior, al cuartil superior, o al rango intercuartílico del rango total de valores, según cada criterio. En todos los casos se le dio el mismo peso a cada acción dentro de los portafolios.

De esta forma, se obtuvieron tres portafolios construidos en base a volumen: V1, V2, y V3; y tres portafolios construidos en base a capitalización: C1, C2, y C3. Los portafolios V1 y C1 agrupan las acciones de mayor volumen y mayor capitalización, respectivamente (valores entre el cuartil 3 y el máximo); V3 y C3 agrupan las acciones de menor volumen y menor capitalización respectivamente (valores entre el mínimo y el cuartil 1); y V2 y C2 agrupan las acciones con valores de volumen y

<sup>2</sup> Bloomberg Professional es una marca registrada de Bloomberg L. P. Los datos fueron accedidos el 13 de julio de 2009.

<sup>3</sup> Decidimos que sean variantes en el tiempo por representatividad y como simulación de una estrategia de inversión que es habitual.

### **GRÁFICO 1.** *Series de retornos*

<span id="page-3-0"></span>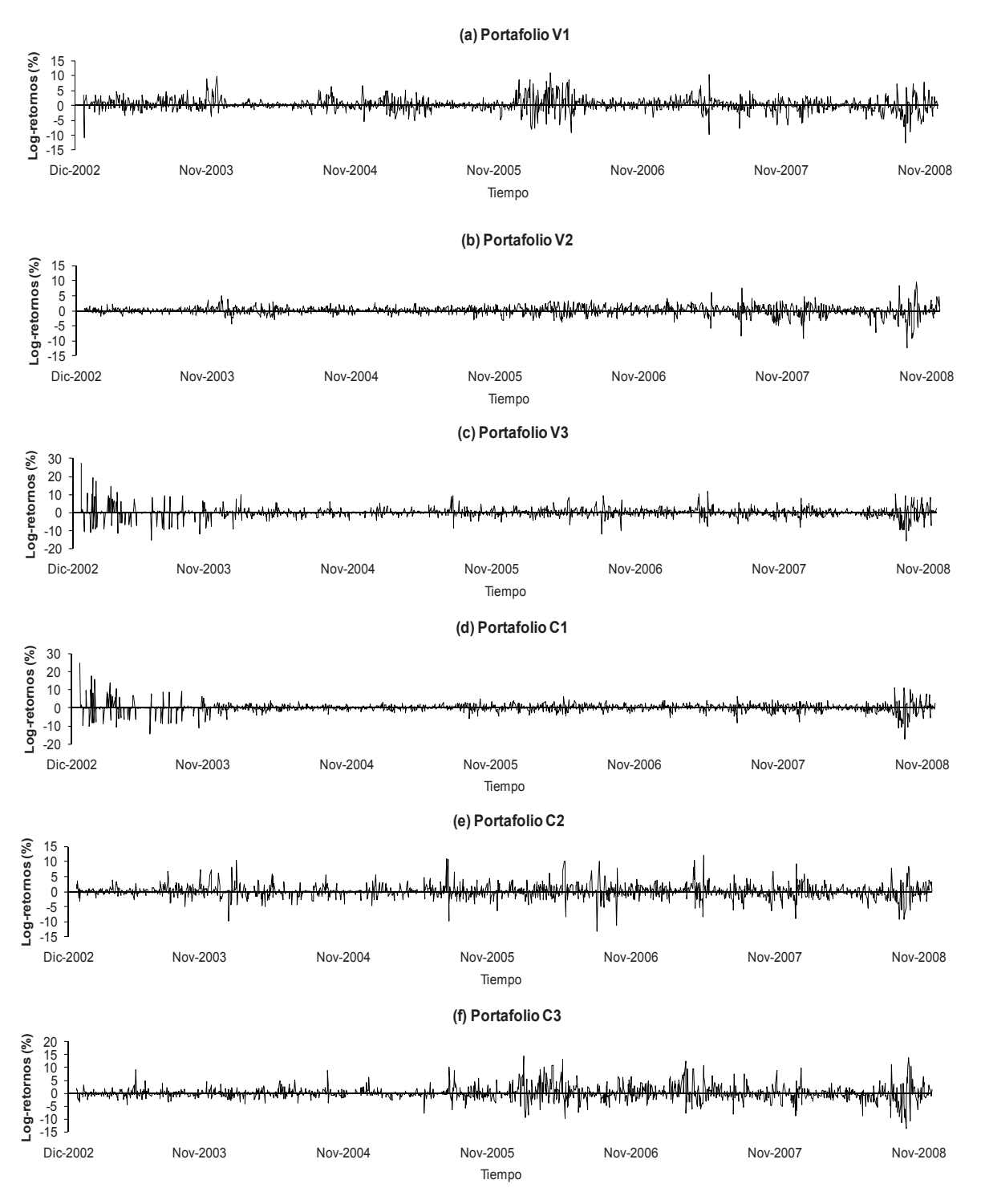

capitalización en el rango intercuantílico.

La elección del número de portafolios así como el diseño de los mismos son ciertamente arbitrarias; sin embargo, presentan dos grandes ventajas: (i) permiten investigar la existencia de resultados diferenciados en portafolios con características extremas dentro de cada criterio (i.e. portafolios conformados solo por las acciones de menor/mayor volumen/capitalización), y (ii) al ser el rango intercuartílico una medida robusta de dispersión estadística, se pueden evaluar resultados mitigando los posibles efectos de valores

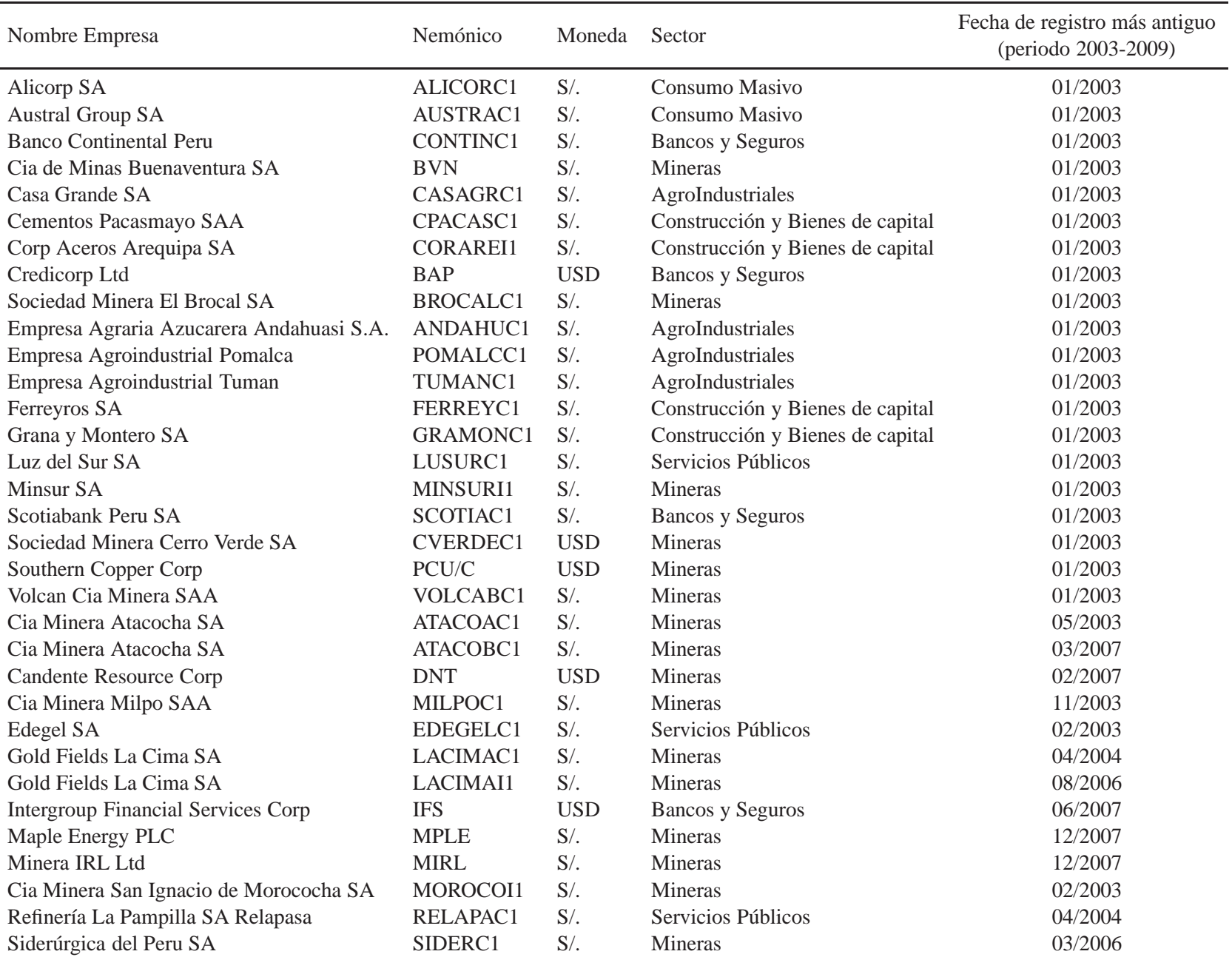

<span id="page-4-0"></span>÷,

÷,

<span id="page-5-0"></span>

| Portafolio Ranking<br>V1<br>V <sub>2</sub><br>V3<br>C1 | 1<br>$\overline{c}$<br>3<br>$\overline{4}$<br>5<br>6<br>7<br>8<br>9<br>10<br>11<br>12<br>13<br>14<br>15<br>16<br>17<br>18<br>19<br>20 | $\mathbf{I}$<br>VOLCABC1<br>AUSTRAC1<br><b>GRAMONC1</b><br>FERREYC1<br>ALICORC1<br>CPACASC1<br><b>CORAREI1</b><br>MINSURI1<br>CVERDEC1<br>CONTINC1<br>ANDAHUC1<br>PCU<br><b>BAP</b><br>LUSURC1<br>TUMANC1<br>POMALCC1<br>CASAGRC1<br><b>BROCALC1</b><br><b>BVN</b><br>SCOTIAC1 | $\rm II$<br>VOLCABC1<br>AUSTRAC1<br>ALICORC1<br><b>GRAMONC1</b><br>CVERDEC1<br>FERREYC1<br><b>CORAREI1</b><br><b>MINSURI1</b><br>ANDAHUC1<br>PCU<br><b>BAP</b><br>POMALCC1<br>CPACASC1<br>LUSURC1<br>CONTINC1<br><b>BROCALC1</b><br>TUMANC1<br>CASAGRC1<br><b>BVN</b><br>SCOTIAC1 | I<br>VOLCABC1<br>AUSTRAC1<br>FERREYC1<br><b>GRAMONC1</b><br>LUSURC1<br>CORAREI1<br><b>CVERDEC1</b><br><b>MINSURI1</b><br>ANDAHUC1<br>ALICORC1<br>POMALCC1<br><b>BAP</b><br>${\mbox{PCU}}$<br>TUMANC1<br>CPACASC1<br>CASAGRC1<br>CONTINC1<br><b>BROCALC1</b><br><b>BVN</b><br>SCOTIAC1 | $\rm II$<br>VOLCABC1<br>ALICORC1<br><b>GRAMONC1</b><br><b>AUSTRAC1</b><br>FERREYC1<br><b>CORAREI1</b><br>MINSURI1<br>POMALCC1<br><b>CVERDEC1</b><br>ANDAHUC1<br>CONTINC1<br>CPACASC1<br>CASAGRC1<br>PCU<br><b>BAP</b><br>LUSURC1<br>TUMANC1<br><b>BROCALC1</b><br><b>BVN</b><br>SCOTIAC1 | $\mathbf I$<br>VOLCABC1<br>AUSTRAC1<br><b>GRAMONC1</b><br>PCU<br>ALICORC1<br><b>CORAREI1</b><br>ANDAHUC1<br><b>CVERDEC1</b><br>POMALCC1<br>MINSURI1<br>FERREYC1<br><b>BAP</b><br>CASAGRC1<br>CPACASC1<br>CONTINC1<br><b>BROCALC1</b><br><b>BVN</b><br>LUSURC1<br>TUMANC1<br>SCOTIAC1<br>Capitalización | $\rm II$<br><b>Volumen</b><br>VOLCABC1<br>AUSTRAC1<br><b>GRAMONC1</b><br>CPACASC1<br>MINSURI1<br>FERREYC1<br>ALICORC1<br><b>CORAREI1</b><br>CASAGRC1<br>ANDAHUC1<br>POMALCC1<br><b>CVERDEC1</b><br>PCU<br>CONTINC1<br>LUSURC1<br><b>BAP</b><br><b>BVN</b><br><b>BROCALC1</b><br>TUMANC1<br>SCOTIAC1 | $\mathbf I$<br>VOLCABC1<br><b>AUSTRAC1</b><br><b>GRAMONC1</b><br><b>FERREYC1</b><br>CASAGRC1<br><b>CVERDEC1</b><br>MINSURI1<br><b>CORAREI1</b><br>ALICORC1<br>POMALCC1<br>CPACASC1<br>CONTINC1<br>ANDAHUC1<br>PCU<br>LUSURC1<br><b>BROCALC1</b><br><b>BAP</b><br><b>BVN</b><br>TUMANC1<br>SCOTIAC1 | $\rm II$<br>VOLCABC1<br>AUSTRAC1<br><b>GRAMONC1</b><br>ALICORC1<br>FERREYC1<br><b>CORAREI1</b><br><b>MINSURI1</b><br>ANDAHUC1<br><b>CVERDEC1</b><br><b>CONTINC1</b><br>LUSURC1<br>POMALCC1<br>PCU<br>CASAGRC1<br>CPACASC1<br><b>BAP</b><br><b>BROCALC1</b><br><b>BVN</b><br>TUMANC1<br>SCOTIAC1 | $\bf{I}$<br>VOLCABC1<br>AUSTRAC1<br>POMALCC1<br>FERREYC1<br>ANDAHUC1<br><b>CORAREI1</b><br><b>GRAMONC1</b><br>CONTINC1<br>MINSURI1<br>ALICORC1<br>CPACASC1<br><b>CVERDEC1</b><br>CASAGRC1<br>LUSURC1<br><b>BAP</b><br>PCU<br><b>BROCALC1</b><br>TUMANC1<br><b>BVN</b><br>SCOTIAC1 | $\mathbf{I}$<br>VOLCABC1<br>AUSTRAC1<br>POMALCC1<br>ALICORC1<br>ANDAHUC1<br><b>GRAMONC1</b><br><b>CORAREI1</b><br>CVERDEC1<br>MINSURI1<br>FERREYC1<br>CONTINC1<br>PCU<br>CPACASC1<br>CASAGRC1<br>LUSURC1<br>TUMANC1<br><b>BAP</b><br>$\rm BVN$<br><b>BROCALC1</b><br>SCOTIAC1 | $\bf{I}$<br>VOLCABC1<br>AUSTRAC1<br>POMALCC1<br><b>FERREYC1</b><br><b>CORAREI1</b><br><b>MINSURI1</b><br>ALICORC1<br>ANDAHUC1<br><b>GRAMONC1</b><br>CONTINC1<br>CVERDEC1<br>PCU<br>CPACASC1<br>CASAGRC1<br>TUMANC1<br>LUSURC1<br><b>BAP</b><br><b>BROCALC1</b><br><b>BVN</b><br>SCOTIAC1 | $\mathbf{I}$<br>AUSTRAC1<br>$\odot$<br>VOLCABC1<br><b>GRAMONC1</b><br>POMALCC1<br>MINSURI1<br>CORAREI1<br>ALICORC1<br>ANDAHUC1<br>FERREYC1<br>CONTINC1<br>CPACASC1<br>SCOTIAC1<br>LUSURC1<br>CASAGRC1<br>CVERDEC1<br>TUMANC1<br>PCU<br><b>BROCALC1</b><br><b>BVN</b><br><b>BAP</b> |
|--------------------------------------------------------|----------------------------------------------------------------------------------------------------|----------------------------------------------------------------------------------------------------|----------------------------------------------------------------------------------------------------|----------------------------------------------------------------------------------------------------|----------------------------------------------------------------------------------------------------|----------------------------------------------------------------------------------------------------|----------------------------------------------------------------------------------------------------|----------------------------------------------------------------------------------------------------|----------------------------------------------------------------------------------------------------|----------------------------------------------------------------------------------------------------|----------------------------------------------------------------------------------------------------|----------------------------------------------------------------------------------------------------|----------------------------------------------------------------------------------------------------|
|                                                        |                                                                                                    |                                                                                                    |                                                                                                    |                                                                                                    |                                                                                                    |                                                                                                    |                                                                                                    |                                                                                                    |                                                                                                    |                                                                                                    |                                                                                                    |                                                                                                    |                                                                                                    |
|                                                        |                                                                                                    |                                                                                                    |                                                                                                    |                                                                                                    |                                                                                                    |                                                                                                    |                                                                                                    |                                                                                                    |                                                                                                    |                                                                                                    |                                                                                                    |                                                                                                    |                                                                                                    |
|                                                        |                                                                                                    |                                                                                                    |                                                                                                    |                                                                                                    |                                                                                                    |                                                                                                    |                                                                                                    |                                                                                                    |                                                                                                    |                                                                                                    |                                                                                                    |                                                                                                    |                                                                                                    |
|                                                        |                                                                                                    |                                                                                                    |                                                                                                    |                                                                                                    |                                                                                                    |                                                                                                    |                                                                                                    |                                                                                                    |                                                                                                    |                                                                                                    |                                                                                                    |                                                                                                    |                                                                                                    |
|                                                        |                                                                                                    |                                                                                                    |                                                                                                    |                                                                                                    |                                                                                                    |                                                                                                    |                                                                                                    |                                                                                                    |                                                                                                    |                                                                                                    |                                                                                                    |                                                                                                    |                                                                                                    |
|                                                        |                                                                                                    |                                                                                                    |                                                                                                    |                                                                                                    |                                                                                                    |                                                                                                    |                                                                                                    |                                                                                                    |                                                                                                    |                                                                                                    |                                                                                                    |                                                                                                    |                                                                                                    |
|                                                        |                                                                                                    |                                                                                                    |                                                                                                    |                                                                                                    |                                                                                                    |                                                                                                    |                                                                                                    |                                                                                                    |                                                                                                    |                                                                                                    |                                                                                                    |                                                                                                    |                                                                                                    |
|                                                        |                                                                                                    |                                                                                                    |                                                                                                    |                                                                                                    |                                                                                                    |                                                                                                    |                                                                                                    |                                                                                                    |                                                                                                    |                                                                                                    |                                                                                                    |                                                                                                    |                                                                                                    |
|                                                        |                                                                                                    |                                                                                                    |                                                                                                    |                                                                                                    |                                                                                                    |                                                                                                    |                                                                                                    |                                                                                                    |                                                                                                    |                                                                                                    |                                                                                                    |                                                                                                    |                                                                                                    |
|                                                        |                                                                                                    |                                                                                                    |                                                                                                    |                                                                                                    |                                                                                                    |                                                                                                    |                                                                                                    |                                                                                                    |                                                                                                    |                                                                                                    |                                                                                                    |                                                                                                    |                                                                                                    |
|                                                        |                                                                                                    |                                                                                                    |                                                                                                    |                                                                                                    |                                                                                                    |                                                                                                    |                                                                                                    |                                                                                                    |                                                                                                    |                                                                                                    |                                                                                                    |                                                                                                    |                                                                                                    |
|                                                        |                                                                                                    |                                                                                                    |                                                                                                    |                                                                                                    |                                                                                                    |                                                                                                    |                                                                                                    |                                                                                                    |                                                                                                    |                                                                                                    |                                                                                                    |                                                                                                    |                                                                                                    |
|                                                        |                                                                                                    |                                                                                                    |                                                                                                    |                                                                                                    |                                                                                                    |                                                                                                    |                                                                                                    |                                                                                                    |                                                                                                    |                                                                                                    |                                                                                                    |                                                                                                    |                                                                                                    |
|                                                        |                                                                                                    |                                                                                                    |                                                                                                    |                                                                                                    |                                                                                                    |                                                                                                    |                                                                                                    |                                                                                                    |                                                                                                    |                                                                                                    |                                                                                                    |                                                                                                    |                                                                                                    |
|                                                        |                                                                                                    |                                                                                                    |                                                                                                    |                                                                                                    |                                                                                                    |                                                                                                    |                                                                                                    |                                                                                                    |                                                                                                    |                                                                                                    |                                                                                                    |                                                                                                    |                                                                                                    |
|                                                        |                                                                                                    |                                                                                                    |                                                                                                    |                                                                                                    |                                                                                                    |                                                                                                    |                                                                                                    |                                                                                                    |                                                                                                    |                                                                                                    |                                                                                                    |                                                                                                    |                                                                                                    |
|                                                        |                                                                                                    |                                                                                                    |                                                                                                    |                                                                                                    |                                                                                                    |                                                                                                    |                                                                                                    |                                                                                                    |                                                                                                    |                                                                                                    |                                                                                                    |                                                                                                    |                                                                                                    |
|                                                        |                                                                                                    |                                                                                                    |                                                                                                    |                                                                                                    |                                                                                                    |                                                                                                    |                                                                                                    |                                                                                                    |                                                                                                    |                                                                                                    |                                                                                                    |                                                                                                    |                                                                                                    |
|                                                        |                                                                                                    |                                                                                                    |                                                                                                    |                                                                                                    |                                                                                                    |                                                                                                    |                                                                                                    |                                                                                                    |                                                                                                    |                                                                                                    |                                                                                                    |                                                                                                    |                                                                                                    |
|                                                        |                                                                                                    |                                                                                                    |                                                                                                    |                                                                                                    |                                                                                                    |                                                                                                    |                                                                                                    |                                                                                                    |                                                                                                    |                                                                                                    |                                                                                                    |                                                                                                    |                                                                                                    |
|                                                        |                                                                                                    |                                                                                                    |                                                                                                    |                                                                                                    |                                                                                                    |                                                                                                    |                                                                                                    |                                                                                                    |                                                                                                    |                                                                                                    |                                                                                                    |                                                                                                    |                                                                                                    |
|                                                        |                                                                                                    |                                                                                                    |                                                                                                    |                                                                                                    |                                                                                                    |                                                                                                    |                                                                                                    |                                                                                                    |                                                                                                    |                                                                                                    |                                                                                                    |                                                                                                    |                                                                                                    |
|                                                        |                                                                                                    | <b>BAP</b>                                                                                                    | <b>BAP</b>                                                                                                    | MINSURI1                                                                                                    | MINSURI1                                                                                                    | PCU                                                                                                    | PCU                                                                                                    | PCU                                                                                                    | PCU                                                                                                    | PCU                                                                                                    | PCU                                                                                                    | PCU                                                                                                    | PCU                                                                                                    |
|                                                        | $\overline{2}$                                                                                                    | MINSURI1                                                                                                    | MINSURI1                                                                                                    | ${\rm BAP}$                                                                                                    | BAP                                                                                                    | MINSURI1                                                                                                    | <b>BAP</b>                                                                                                    | <b>BAP</b>                                                                                                    | <b>CVERDEC1</b>                                                                                                    | CVERDEC1                                                                                                    | CVERDEC1                                                                                                    | CVERDEC1                                                                                                    | CVERDEC1                                                                                                    |
|                                                        | $\mathfrak{Z}$                                                                                                    | SCOTIAC1                                                                                                    | <b>BVN</b>                                                                                                    | <b>BVN</b>                                                                                                    | <b>BVN</b>                                                                                                    | <b>BAP</b>                                                                                                    | CONTINC1                                                                                                    | MINSURI1                                                                                                    | <b>BAP</b>                                                                                                    | VOLCABC1                                                                                                    | <b>BAP</b>                                                                                                    | <b>BAP</b>                                                                                                    | <b>BAP</b>                                                                                                    |
|                                                        | $\overline{4}$                                                                                                    | <b>BVN</b>                                                                                                    | LUSURC1                                                                                                    | <b>CVERDEC1</b>                                                                                                    | <b>CVERDEC1</b>                                                                                                    | <b>CVERDEC1</b>                                                                                                    | MINSURI1                                                                                                    | <b>CONTINC1</b>                                                                                                    | VOLCABC1                                                                                                    | <b>BAP</b>                                                                                                    | VOLCABC1                                                                                                    | VOLCABC1                                                                                                    | CONTINC1                                                                                                    |
|                                                        | 5                                                                                                    | LUSURC1                                                                                                    | SCOTIAC1                                                                                                    | LUSURC1                                                                                                    | CONTINC1                                                                                                    | <b>BVN</b>                                                                                                    | <b>BVN</b>                                                                                                    | <b>CVERDEC1</b>                                                                                                    | MINSURI1                                                                                                    | MINSURI1                                                                                                    | MINSURI1                                                                                                    | MINSURI1                                                                                                    | VOLCABC1                                                                                                    |
|                                                        | 6                                                                                                    | CONTINC1                                                                                                    | CONTINC1                                                                                                    | PCU                                                                                                    | LUSURC1                                                                                                    | CONTINC1                                                                                                    | <b>CVERDEC1</b>                                                                                                    | <b>BVN</b>                                                                                                    | CONTINC1                                                                                                    | SCOTIAC1                                                                                                    | SCOTIAC1                                                                                                    | <b>BVN</b>                                                                                                    | MINSURI1                                                                                                    |
|                                                        | $\tau$<br>8                                                                                                    | PCU<br>CPACASC1                                                                                                    | PCU<br>CVERDEC1                                                                                                    | CONTINC1<br>SCOTIAC1                                                                                                    | PCU<br>SCOTIAC1                                                                                                    | LUSURC1<br>SCOTIAC1                                                                                                    | SCOTIAC1<br>LUSURC1                                                                                                    | VOLCABC1<br>SCOTIAC1                                                                                                    | SCOTIAC1<br><b>BVN</b>                                                                                                    | CONTINC1<br><b>BROCALC1</b>                                                                                                    | <b>CONTINC1</b><br><b>BVN</b>                                                                                                    | CONTINC1<br>SCOTIAC1                                                                                                    | <b>BVN</b><br>SCOTIAC1                                                                                                    |
|                                                        | 9                                                                                                    | ALICORC1                                                                                                    | CPACASC1                                                                                                    | <b>BROCALC1</b>                                                                                                    | VOLCABC1                                                                                                    | ALICORC1                                                                                                    | ALICORC1                                                                                                    | LUSURC1                                                                                                    | <b>BROCALC1</b>                                                                                                    | <b>BVN</b>                                                                                                    | <b>BROCALC1</b>                                                                                                    | <b>BROCALC1</b>                                                                                                    | <b>BROCALC1</b>                                                                                                    |
| C <sub>2</sub>                                         | 10                                                                                                    | <b>BROCALC1</b>                                                                                                    | <b>BROCALC1</b>                                                                                                    | VOLCABC1                                                                                                    | ALICORC1                                                                                                    | VOLCABC1                                                                                                    | VOLCABC1                                                                                                    | ALICORC1                                                                                                    | CPACASC1                                                                                                    | ALICORC1                                                                                                    | <b>CORAREI1</b>                                                                                                    | <b>CORAREI1</b>                                                                                                    | <b>CORAREI1</b>                                                                                                    |
|                                                        | 11                                                                                                    | CVERDEC1                                                                                                    | ALICORC1                                                                                                    | CPACASC1                                                                                                    | CPACASC1                                                                                                    | CPACASC1                                                                                                    | CPACASC1                                                                                                    | CPACASC1                                                                                                    | LUSURC1                                                                                                    | CPACASC1                                                                                                    | CPACASC1                                                                                                    | <b>GRAMONC1</b>                                                                                                    | <b>GRAMONC1</b>                                                                                                    |
|                                                        | 12                                                                                                    | VOLCABC1                                                                                                    | VOLCABC1                                                                                                    | ALICORC1                                                                                                    | <b>BROCALC1</b>                                                                                                    | <b>BROCALC1</b>                                                                                                    | <b>BROCALC1</b>                                                                                                    | <b>BROCALC1</b>                                                                                                    | ALICORC1                                                                                                    | <b>CORAREI1</b>                                                                                                    | <b>GRAMONC1</b>                                                                                                    | ALICORC1                                                                                                    | LUSURC1                                                                                                    |
|                                                        | 13                                                                                                    | <b>CORAREI1</b>                                                                                                    | <b>CORAREI1</b>                                                                                                    | <b>CORAREI1</b>                                                                                                    | <b>CORAREI1</b>                                                                                                    | <b>CORAREI1</b>                                                                                                    | <b>CORAREI1</b>                                                                                                    | <b>CORAREI1</b>                                                                                                    | <b>CORAREI1</b>                                                                                                    | LUSURC1                                                                                                    | ALICORC1                                                                                                    | CPACASC1                                                                                                    | ALICORC1                                                                                                    |
|                                                        | 14                                                                                                    | FERREYC1                                                                                                    | FERREYC1                                                                                                    | FERREYC1                                                                                                    | FERREYC1                                                                                                    | FERREYC1                                                                                                    | FERREYC1                                                                                                    | <b>GRAMONC1</b>                                                                                                    | <b>GRAMONC1</b>                                                                                                    | <b>GRAMONC1</b>                                                                                                    | LUSURC1                                                                                                    | LUSURC1                                                                                                    | CPACASC1                                                                                                    |
|                                                        | 15                                                                                                    | <b>GRAMONC1</b>                                                                                                    | <b>GRAMONC1</b>                                                                                                    | <b>GRAMONC1</b>                                                                                                    | <b>GRAMONC1</b>                                                                                                    | <b>GRAMONC1</b>                                                                                                    | <b>GRAMONC1</b>                                                                                                    | FERREYC1                                                                                                    | FERREYC1                                                                                                    | FERREYC1                                                                                                    | FERREYC1                                                                                                    | <b>FERREYC1</b>                                                                                                    | FERREYC1                                                                                                    |
|                                                        | 16                                                                                                    | CASAGRC1                                                                                                    | CASAGRC1                                                                                                    | CASAGRC1                                                                                                    | CASAGRC1                                                                                                    | CASAGRC1                                                                                                    | AUSTRAC1                                                                                                    | CASAGRC1                                                                                                    | AUSTRAC1                                                                                                    | AUSTRAC1                                                                                                    | AUSTRAC1                                                                                                    | AUSTRAC1                                                                                                    | AUSTRAC1                                                                                                    |
|                                                        | 17                                                                                                    | AUSTRAC1                                                                                                    | AUSTRAC1                                                                                                    | AUSTRAC1                                                                                                    | ANDAHUC1                                                                                                    | ANDAHUC1                                                                                                    | CASAGRC1                                                                                                    | <b>AUSTRAC1</b>                                                                                                    | CASAGRC1                                                                                                    | CASAGRC1                                                                                                    | CASAGRC1                                                                                                    | CASAGRC1                                                                                                    | CASAGRC1                                                                                                    |
| C <sub>3</sub>                                         | 18                                                                                                    | ANDAHUC1                                                                                                    | TUMANC1                                                                                                    | ANDAHUC1                                                                                                    | TUMANC1                                                                                                    | AUSTRAC1                                                                                                    | ANDAHUC1                                                                                                    | <b>ANDAHUC1</b>                                                                                                    | ANDAHUC1                                                                                                    | ANDAHUC1                                                                                                    | ANDAHUC1                                                                                                    | POMALCC1                                                                                                    | POMALCC1                                                                                                    |
|                                                        | 19                                                                                                    | TUMANC1<br>POMALCC1                                                                                                    | ANDAHUC1<br>POMALCC1                                                                                                    | TUMANC1<br>POMALCC1                                                                                                    | AUSTRAC1<br>POMALCC1                                                                                                    | TUMANC1<br>POMALCC1                                                                                                    | TUMANC1<br>POMALCC1                                                                                                    | TUMANC1<br>POMALCC1                                                                                                    | TUMANC1<br>POMALCC1                                                                                                    | POMALCC1<br>TUMANC1                                                                                                    | POMALCC1<br>TUMANC1                                                                                                    | ANDAHUC1<br>TUMANC1                                                                                                    | ANDAHUC1<br>TUMANC1                                                                                                    |
|                                                        |                                                                                                    |                                                                                                    |                                                                                                    |                                                                                                    |                                                                                                    |                                                                                                    |                                                                                                    |                                                                                                    |                                                                                                    |                                                                                                    |                                                                                                    |                                                                                                    |                                                                                                    |
|                                                        | 20                                                                                                    |                                                                                                    |                                                                                                    |                                                                                                    |                                                                                                    |                                                                                                    |                                                                                                    |                                                                                                    |                                                                                                    |                                                                                                    |                                                                                                    |                                                                                                    |                                                                                                    |
|                                                        |                                                                                                    |                                                                                                    |                                                                                                    |                                                                                                    |                                                                                                    |                                                                                                    |                                                                                                    |                                                                                                    |                                                                                                    |                                                                                                    |                                                                                                    |                                                                                                    |                                                                                                    |
|                                                        |                                                                                                    |                                                                                                    |                                                                                                    |                                                                                                    |                                                                                                    |                                                                                                    |                                                                                                    |                                                                                                    |                                                                                                    |                                                                                                    |                                                                                                    |                                                                                                    |                                                                                                    |

CUADRO 2. Composición de portafolios basados en volumen y capitalización (por semestres)

<span id="page-6-1"></span>

| Portafolio Min Max $P_5$ $P_{50}$ $P_{95}$ Media D.E Sim Curt |                                                                      |  |  |                                                                    |  |  |
|---------------------------------------------------------------|----------------------------------------------------------------------|--|--|--------------------------------------------------------------------|--|--|
| C <sub>1</sub>                                                | $-17.13$ $17.84$ $-3.38$ $0.09$ $2.96$ $0.07$ $2.44$ $-0.14$ $13.10$ |  |  |                                                                    |  |  |
| C2                                                            |                                                                      |  |  | $-13.29$ $12.21$ $-3.07$ $0.01$ $3.47$ $0.08$ $2.22$ $0.25$ $8.93$ |  |  |
| C <sub>3</sub>                                                |                                                                      |  |  | $-13.59$ $14.57$ $-3.64$ 0.00 $4.45$ 0.08 2.62 0.69 8.41           |  |  |
| V <sub>1</sub>                                                |                                                                      |  |  | $-12.58$ 10.79 $-3.30$ 0.00 3.75 0.21 2.21 0.01 7.04               |  |  |
| V <sub>2</sub>                                                |                                                                      |  |  | $-12.27$ 9.59 $-2.39$ 0.14 2.37 0.10 1.60 $-0.83$ 11.32            |  |  |
| V <sup>3</sup>                                                |                                                                      |  |  | $-15.49$ 19.26 $-3.92$ 0.00 3.64 0.02 2.74 0.20 11.04              |  |  |

**CUADRO 3.** *Estadísticas descriptivas de los retornos*

**NOTA:** Min es el mínimo, Max el máximo,  $P_5$ ,  $P_{50}$  y  $P_{95}$  son los percentiles 5%, 50% y 95%, respectivamente. D.E es la desviación estándar, Sim es el coeficiente de simetría y Curt es la curtosis.

atípicos de volumen negociado y/o capitalización bursátil. El detalle de las acciones que componen los portafolios en cada momento del tiempo puede verse en el Cuadro [2](#page-5-0) (p. [52\)](#page-5-0).

Para cada portafolio fueron calculados los log-retornos, denominados simplemente como retornos, en porcentaje, como

<span id="page-6-2"></span>
$$
R_t = 100(\ln(p_t) - \ln(p_{t-1})),\tag{1}
$$

donde *p<sup>t</sup>* es el precio en el instante *t* y ln es el logaritmo natural. En el Gráfico [1](#page-3-0) se muestran las series de retornos diarios de los portafolios considerados. En estas podemos observar la existencia de conglomerados de volatilidad, es decir, grupos de observaciones pequeñas seguidos de grupos de observaciones grandes. En particular, para los portafolios V1 y C3 se puede notar un periodo de alta volatilidad que comienza al final del año 2005, ocasionado por la incertidumbre sobre el resultado de las elecciones presidenciales de Abril de 2006. Lo mismo se puede observar hacia el final de todas las series en las fechas que prosiguen a la quiebra del banco Lehman Brothers.<sup>4</sup>

En el Cuadro [3](#page-6-1) se presentan algunas estadísticas descriptivas de las series de retornos para el periodo completo considerado. Como es frecuente en series financieras de este tipo, se observan medias próximas a cero, leve asimetría y exceso de curtosis, evidenciando colas pesadas en las distribuciones de los retornos. Además, aunque no mostradas, las funciones de correlación de los retornos evidencian en su mayoría correlación significativa en el primer rezago indicando reversión a la media y las funciones de autocorrelación de los cuadrados de los retornos muestran que existe estructura de dependencia, una vez retirada la correlación en el nivel de las series.

<span id="page-6-0"></span>En resumen, las series de retornos presentan varios de los denominados *hechos estilizados*: (i) conglomerados de volatilidad, (ii) muy poca o ausencia de autocorrelación en los retornos, pero (iii) dependencia entre los cuadrados de los retornos, (iv) distribuciones de retornos con cola pesada, (v) colas de ganancias diferentes de las colas de pérdidas, entre otras. Estas características se presentan, por ejemplo, cuando el proceso generador de datos tiene distribuciones condicionales que cambian en el tiempo, en particular en la volatilidad.

<sup>4</sup> La alta volatilidad observada en los portafolios C1 y V3 para el primer semestre es consecuencia del comportamiento de una sola acción, WIESEC1 del Banco Wiese, denominado actualmente SCOTIAC1.

# **2 MÉTODOS**

En esta sección se presentan de forma sucinta los métodos empleados para calcular el capital requerido por riesgo de precio (en términos regulatorios, este capital también se denomina *patrimonio efectivo*). En primer lugar presentaremos el Método Estándar propuesto por la SBS. En segundo lugar, como propuestas de modelos internos se consideran dos métodos alternativos para estimar el VaR: el método Riskmetrics<sup>™</sup> y el método CAViaR de [Engle y Manganelli](#page-15-0) [\(2004](#page-15-0)).

### **2.1 MÉTODO ESTÁNDAR**

La metodología que debe aplicarse, así como los requisitos que deben cumplirse para efectuar el cálculo del requerimiento de patrimonio efectivo por riesgo de mercado bajo el Método Estándar, se obtuvieron del capítulo III de la Resolución SBS N◦ 6328. Al igual que muchas medidas regulatorias alrededor del mundo, esta resolución es una adaptación de la enmienda de riesgo de mercado al Acuerdo de Basilea. A continuación, se resumen las especificaciones esenciales de la resolución consideradas para el desarrollo del presente trabajo.<sup>5</sup>

En el artículo N◦3 de la resolución, se define *riesgo de mercado* como "la posibilidad de pérdidas en posiciones dentro y fuera de balance derivadas de fluctuaciones de los precios de mercado", y se le subdivide en cuatro tipos de riesgo: (a) riesgo de tasa de interés, (b) riesgo de precio, (c) riesgo cambiario y (d) riesgo de *commodities*. En este trabajo, el interés por la estimación de capital para portafolios de acciones se circunscribe al riesgo de precio, el cual es definido como la "posibilidad de pérdidas derivadas de fluctuaciones de los precios de los valores representativos de capital". Una vez dentro del riesgo de precio, la norma define dos fuentes de riesgo para las cuales se requiere calcular el patrimonio efectivo:

- **Riesgo específico.** Requerimiento diseñado para cubrir la posibilidad de pérdidas derivadas de fluctuaciones en el precio de un determinado valor debido a factores relacionados con su emisor. Se calcula sumando los siguientes importes:<sup>6</sup>
	- El 0.25\*k% de la posición neta en índices adecuadamente diversificados.
	- El 0.5\*k% de la posición bruta en valores líquidos.
	- El k% de la posición bruta en otros valores.

**Riesgo general.** Requerimiento diseñado para cubrir la posibilidad de pérdidas derivadas de fluctuaciones de los precios de mercado. Se calcula sumando los siguientes importes:<sup>7</sup>

- El k% de la suma de los valores absolutos de las posiciones netas.
- El 100% del impacto *gamma* de la cartera de negociación.
- El 100% del impacto *vega* de la cartera de negociación.

Siendo k% el límite global que establece la Ley General en el artículo N◦199 y en su Vigésima Cuarta Disposición Transitoria, y estando actualmente dicho límite definido en 10%. La relación de ponderadores utilizados en el cálculo del patrimonio efectivo por riesgo de precio para cada portafolio se puede apreciar en el diagrama del Gráfico [2.](#page-8-0)

<sup>5</sup> Al final del documento se adjunta un glosario de términos técnicos referidos en esta sección. El total de las normas que rigen el riesgo de precio se puede revisar en el subcapítulo II del capítulo III de la Resolución, en particular los artículos del N◦25 al N°35. Asimismo, las notas metodológicas correspondientes se pueden encontrar en el Reporte N° 2-B1 Anexo 2.

<sup>6</sup> Para los fines de este trabajo sólo se consideran posiciones largas. Por lo tanto, las posiciones brutas y netas son equivalentes. <sup>7</sup> En este trabajo las posiciones largas sólo consideran derechos actuales sobre las acciones de las empresas. Al no considerarse derechos opcionales ni futuros, no es necesario realizar cálculos de impacto *gamma* y *vega* de la cartera de negociación.

Siguiendo lo señalado anteriormente, el patrimonio efectivo para el total de cada portafolio se obtuvo sumando el patrimonio efectivo calculado para cada acción y el patrimonio efectivo para cada acción se obtuvo multiplicando los ponderadores correspondientes a la clasificación de la acción (en nuestro caso, "valor líquido" u "otros valores") por el valor razonable de la posición nocional de la misma. Los cálculos se realizaron al inicio de cada mes sobre la base de los valores de cierre del mes anterior y se mantuvieron como vigentes para todo el mes correspondiente al cálculo.

#### **2.2 MODELOS INTERNOS**

En el enfoque de modelos internos, el capital se obtiene mediante la estimación de Valor en Riesgo (VaR). Sean *r*1, . . . ,*r<sup>n</sup>* las pérdidas, definidas como los valores negativos de los retornos [\(1\)](#page-6-2). El VaR de confianza  $\alpha$  es simplemente el cuantil- $\alpha$  de la distribución de pérdidas, de manera que el VaR satisface Pr(*r<sup>t</sup>* < VaR ) = α. Sin embargo, como la distribución de pérdidas cambia en el tiempo, es necesario calcular un VaR dependiente en el tiempo. Así, si VaR*<sup>t</sup>* es el valor en riesgo del instante *t* dada la información disponible al instante *t*-1,  $I_{t-1}$ , entonces Pr( $r_t$  < VaR<sub>t</sub> |  $I_{t-1}$ ) =  $\alpha$ . Por lo tanto, para calcular el VaR*<sup>t</sup>* se necesita información histórica.<sup>8</sup>

A continuación se describen brevemente los dos métodos utilizados para calcular capital mediante el VaR, de acuerdo a lo estipulado bajo el enfoque de modelos internos. El contenido de esta subsección sigue en gran medida lo presentado en [Zevallos](#page-15-6) [\(2008](#page-15-6)).

# *RiskmetricsTM*

En 1994, el equipo del banco J. P. Morgan hizo público un método para el cálculo del VaR llamado Riskmetrics<sup>TM</sup>. El objetivo de este método consistía en tener una fórmula simple y fácil de implementar, pero que respete las características estilizadas de la volatilidad de series financieras. Para explicar la esencia de esta fórmula, se utilizará el contexto de los modelos de varianza condicional heteroscedástica, originalmente propuestos por [Engle](#page-14-3) [\(1982](#page-14-3)), los cuales han resultado muy exitosos en el modelamiento de retornos de series financieras (ver por ejemplo, [Bollerslev y otros](#page-14-4), [1994](#page-14-4)).

<span id="page-8-0"></span>Sea  $\{r_t\}$  el proceso estocástico que genera la serie de pérdidas  $r_1, \ldots, r_n$ . Entre los modelos simples, uno de los más exitosos para reproducir la dinámica de una serie de retornos, tanto en el nivel como en la

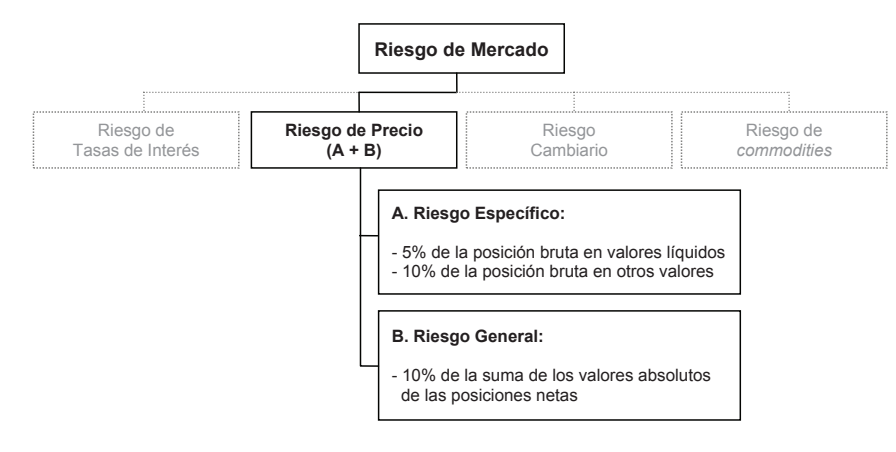

### **GRÁFICO 2.** *Descomposición del riesgo de mercado*

<sup>8</sup> Para fines regulatorios, el nivel de confianza suele fijarse en  $\alpha$  = 99%. Sin embargo, para fines de gestión se pueden adoptar valores diferentes, estando los más usuales entre 95% y 99.9%.

volatilidad, es el AR(1)-GARCH(1,1) dado por

$$
r_t = \mu_t + \varepsilon_t \tag{2a}
$$

<span id="page-9-0"></span>
$$
\mu_t = c + \phi r_{t-1} \tag{2b}
$$

$$
\varepsilon_t = \sigma_t \eta_t
$$
  
\n
$$
\sigma_t^2 = \omega + \gamma (r_{t-1} - \mu_{t-1})^2 + \beta \sigma_{t-1}^2,
$$
\n(2c)

donde η*<sup>t</sup>* es un proceso *iid* con valor esperado cero y varianza uno. Por tanto, si *I<sup>t</sup>* es la información disponible hasta el instante *t*, entonces  $E(r_t | I_{t-1}) = \mu_t y E(\varepsilon_t^2 | I_{t-1}) = \sigma_t^2$ . Además, suponiendo que η*<sup>t</sup>* ∼ *N*(0, 1), entonces la distribución de la pérdida en el instante *t* condicional en el pasado es

<span id="page-9-3"></span>
$$
r_t \mid I_{t-1} \sim N(\mu_t, \sigma_t^2), \tag{3}
$$

de modo que el VaR α% del instante *t* está dado por

$$
VaRt(\alpha) = \mut + z_{\alpha}\sigmat,
$$
\n(4)

donde *z*<sup>α</sup> es el cuantil α de la distribución normal estándar, el cual es igual a 1.65 para el VaR 95% y a 2.33 para el VaR 99%.

Suponiendo que  $\mu_t$  es una constante (es decir  $\phi = 0$ ), la cual es estimada como el promedio de las pérdidas y asumiendo que ω = 0, γ =  $λ ∈ (0, 1) y β = 1 – λ$ , se obtiene

<span id="page-9-2"></span>
$$
\sigma_t^2 = \lambda \sigma_{t-1}^2 + (1 - \lambda) \varepsilon_{t-1}^2,\tag{5}
$$

de forma que

$$
\sigma_t^2 = \lambda^m \sigma_{t-m}^2 + (1 - \lambda) \sum_{j=1}^m \lambda^{j-1} \varepsilon_{t-j}^2.
$$
 (6)

Como  $\lambda \in (0, 1)$ , entonces para *m* suficientemente grande

$$
\sigma_t^2 \simeq (1 - \lambda) \sum_{j=1}^m \lambda^{j-1} \varepsilon_{t-j}^2 \,. \tag{7}
$$

En aplicaciones con datos diarios se recomienda utilizar  $m = 75$  y valores para  $\lambda$  en el intervalo (0.94, 0.97).

Para series de pérdidas en las cuales la media condicional evoluciona en el tiempo como en [\(2b\)](#page-9-0), se puede utilizar el siguiente procedimiento para calcular el VaR:

- (a) Estimar  $\mu_t$  y calcular los residuos  $e_t = r_t \hat{c} \hat{\phi}r_{t-1}$ .
- (b) Estimar σ*<sup>t</sup>* a través de [\(7\)](#page-9-1) ó utilizar [\(5\)](#page-9-2) especificando un valor para la varianza en el instante cero.
- (c) Sustituir en [\(4\)](#page-9-3)  $\mu_t$  y  $\sigma_t$  obtenidos en (a) y (b).

#### <span id="page-9-1"></span>*CAViaR*

En lugar de estimar indirectamente el VaR a través del cálculo de la volatilidad ( $\sigma_t$ ) como en RiskmetricsTM, se pueden modelar directamente los cuantiles. En este sentido, [Engle y Manganelli](#page-15-0) [\(2004\)](#page-15-0) propusieron los *Valores en Riesgo Condicionales Autoregresivos* (CAViaR, por sus siglas en ingles),

basados en los principios del método de regresión cuantílica propuestos por [Koenker y Bassett](#page-15-7) [\(1978\)](#page-15-7) para modelos de regresión estáticos y [Koenker y Zhao](#page-15-8) [\(1996\)](#page-15-8) para modelos Cuantil-ARCH. Dado que se está modelando directamente los cuantiles, se espera que el método CAViaR sea robusto a especificaciones del proceso de retornos, especialmente a cambios de régimen.

El método CAViaR consiste en lo siguiente: considere que  $r_t = \mu_t + \varepsilon_t$  y sea  $Q_t(\alpha)$  el  $\alpha$ -cuantil correspondiente a la distribución condicional de ε*<sup>t</sup>* dado el pasado, es decir *It*−1. Si la distribución condicional *r<sup>t</sup>* | *It*−<sup>1</sup> pertenece a la familia localización [\(Casella y Berger](#page-14-5), [1990](#page-14-5)), entonces el VaR puede ser calculado como

<span id="page-10-2"></span>
$$
VaRt(\alpha) = \mut + Qt(\alpha).
$$
\n(8)

Para describir la evolución de *Qt*(α), una especificación indicada por [Engle y Manganelli](#page-15-0) [\(2004](#page-15-0)) es

$$
Q_t(\alpha) = \beta_1 + \beta_2 Q_{t-1}(\alpha) + \beta_3 \max\{\varepsilon_{t-1}, 0\} + \beta_4 \max\{-\varepsilon_{t-1}, 0\}.
$$
 (9)

En este caso, el cuantil evoluciona como un modelo autoregresivo de primer orden (el cuantil del instante *t* depende del cuantil del periodo anterior), pero además depende también de las *noticias* del día previo, es decir ε*t*−1. Nótese que esta configuración considera la característica estilizada de *leverage*, es decir, del efecto diferenciado de buenas y malas noticias, representados por los coeficientes  $\beta_3$  y  $\beta_4$ . Por este motivo, se dice que el modelo [\(9\)](#page-10-1) es *asimétrico*. Y en el caso de que no exista *leverage* se podría trabajar con el proceso simétrico  $Q_t(\alpha) = \beta_1 + \beta_2 Q_{t-1}(\alpha) + \beta_3 |\varepsilon_{t-1}|.$ 

Los parámetros de  $\mu_t$  y los coeficientes  $\beta$  se estiman minimizando la siguiente expresión

$$
\sum_{t} \left[ \alpha - \mathbf{1} (r_t < \text{VaR}_t) \right] \cdot \mathbf{1} (r_t < \text{VaR}_t),\tag{10}
$$

<span id="page-10-0"></span>donde la función **1**(*A*) asume valor 1 si se cumple *A*, y es cero en otro caso. [Engle y Manganelli](#page-15-0) [\(2004\)](#page-15-0) muestran que los estimadores obtenidos tienen distribución asintótica normal.

# <span id="page-10-1"></span>**3 RESULTADOS**

En esta sección se ilustrará el cálculo de capital (patrimonio efectivo) mediante los tres métodos descritos en la sección anterior. Para los modelos internos el capital fue calculado como el VaR 99% para un día. En el Método Estándar el capital es expresado en unidades monetarias. Por este motivo, y con el objetivo de comparar los capitales de los tres métodos, se definió una medida de capital para el Método Estándar: la *Cobertura Método Estándar*. Los cálculos de capital fueron realizados en las series de pérdidas de seis portafolios construidos según lo descrito en la sección [1](#page-2-0) y correspondientes al periodo 2008-II (ver el Cuadro [2](#page-5-0) donde se detalla la composición de cada portafolio). Este periodo fue escogido por ser un periodo de estrés intenso luego de la quiebra del banco Lehman Brothers. Específicamente, fue calculado el capital en cada uno de los días del período comprendido entre el 1 de septiembre de 2008 y el 31 de diciembre de 2008 (82 días).<sup>9</sup>

El Método Estándar fue implementado de la siguiente manera. En primer lugar, se calcularon las series de patrimonio efectivo por riesgo de precio correspondientes a cada portafolio según lo descrito en la sección 2.1. En segundo lugar, con el fin de obtener un indicador comparable al VaR de los modelos

<sup>9</sup> Note que para la aplicación del Método Estándar no se necesita información histórica anterior al período considerado, 2008-II. Sin embargo, la información histórica es necesaria para aplicar los modelos internos. En particular, para estimar adecuadamente el VaR con el método CAViaR se necesita información histórica considerable.

internos, se calculó la variable *cobertura método estándar* dividiendo el patrimonio efectivo vigente en el periodo *t*, obtenido en el paso anterior, entre el valor del portafolio al cierre del periodo *t*−1. De esta forma, la variable construida se puede interpretar como la máxima pérdida diaria (medida como porcentaje del último valor del portafolio) posible de ser cubierta con patrimonio efectivo calculado a través del Método Estándar.<sup>10</sup>

En el caso de los modelos internos, el método Riskmetrics<sup>™</sup> fue implementado según lo descrito en la sección 2.2, pasos (a)-(c) considerando como valor inicial para la varianza condicional la varianza de las 20 observaciones anteriores al periodo de análisis. Para el método CAViaR se consideraron las ecuaciones [\(8\)](#page-10-2) y [\(9\)](#page-10-1). La muestra de 22 de enero de 2003 a 29 de agosto de 2008 fue utilizada para la estimación de los parámetros. Con estos parámetros estimados calculamos los VaR para el periodo de interés: 1 de septiembre a 31 de diciembre de 2008.

Los resultados en términos del número de veces que la pérdida observada fue mayor al VaR estimado, denominados número de *violaciones*, se muestran en el Cuadro [4.](#page-11-0) Como se puede apreciar, el Método Estándar fue capaz de cubrir todas las pérdidas y el método CAViaR presentó resultados satisfactorios. Comparado con este último, el desempeño del método Riskmetrics<sup>TM</sup> es peor, con porcentajes de violaciones mucho mayores al esperado, 1%, para varios portafolios.

En el Gráfico [3](#page-13-0) (p. [60\)](#page-13-0) se muestran las pérdidas en valores positivos y las ganancias en valores negativos, así como el cálculo de capital obtenido para cada método (cobertura en el caso del Método Estándar y los VaR para modelos internos). En este gráfico se puede apreciar que el patrimonio efectivo calculado por el Método Estándar es capaz de cubrir todas las pérdidas observadas en todos los portafolios a lo largo de todo el periodo analizado. En el caso de los modelos internos, se puede observar que la cobertura del método CAViaR es buena, y la de RiskmetricsTM razonable en periodos tranquilos. Ademas, se puede notar que en la mayoría de casos, el VaR de los modelos internos se encuentra por debajo de la cobertura del Método Estándar, soliendo resultar próximos en periodos tranquilos pero presentando diferencias importantes en varios periodos, especialmente de alta volatilidad.

Por otro lado, algo que también se puede notar en el Gráfico [3](#page-13-0) (p. [60\)](#page-13-0) es que, especialmente en los portafolios de regular y alto volumen (V1, V2) y de baja capitalización (C3), el VaR estimado a través del método CAViaR muestra mejor comportamiento que el VaR del método Riskmetrics<sup>™</sup>, en el sentido de aumentar en periodos de mayor volatilidad y disminuir rápidamente en periodos relativamente tranquilos. En menor grado, esto sucede también en el caso de portafolios de bajo volumen (V3) y de alta y regular capitalización bursátil (C1, C2). Ademas, cabe destacar que en los casos de pérdidas extremas, el método

<span id="page-11-0"></span>

| Método                                | $\mathbf C$ | $\gamma$ | $\mathcal{C}$ | V L | V                                                                                                    | V3 |
|---------------------------------------|-------------|----------|---------------|-----|----------------------------------------------------------------------------------------------------|----|
| Método Estándar<br>$Riskmetrics^{TM}$ |             |          |               |     | $0(0.00\%)$ $0(0.00\%)$ $0(0.00\%)$ $0(0.00\%)$ $0(0.00\%)$ $0(0.00\%)$<br>$4(4.88\%)$ $3(3.66\%)$ $3(3.66\%)$ $2(2.44\%)$ $4(4.88\%)$ $5(6.10\%)$ |    |
| <b>CAViaR</b>                         |             |          |               |     | $0(0.00\%)$ $2(2.44\%)$ $0(0.00\%)$ $2(2.44\%)$ $1(1.22\%)$ $2(4.40\%)$                                                                            |    |

**CUADRO 4.** *Evaluación de los métodos: Número de violaciones*

**NOTA:** Entre paréntesis se presenta el número de violaciones como porcentaje del total de observaciones.

<sup>10</sup> Por ejemplo, considere un portafolio de valores líquidos, cuyo valor razonable de posición nocional es 100 unidades monetarias (um) al cierre del mes de enero. El patrimonio efectivo por riesgo de precio para el mes de febrero será 10% de la suma de los valores absolutos de las posiciones (10 um), más 0.5\*10% de la posición (5 um). Así, la cobertura del Método Estándar para el primer día de febrero es de 15 um/100 um = 15%. Si al cierre del primer día de febrero, el valor del portafolio decrece a 95 um, en otras palabras experimenta una pérdida diaria de 5%, la cobertura del Método Estándar para el segundo día de febrero será (15 um/95 um = 15.8%).

<span id="page-12-0"></span>CAViaR muestra una cobertura más adecuada que el método Riskmetrics<sup>™</sup>, incluso durante periodos de pérdidas sucesivas. Ver, por ejemplo, la primera semana de octubre en V1, la tercera semana de octubre en V2, y la tercera semana de septiembre en C3. Ello, sumado a la mayor flexibilidad señalada en el párrafo anterior, sugiere que el método CAViaR es superior en desempeño frente al método Riskmetrics<sup>TM</sup>.

## **4 CONCLUSIONES**

La estimación del capital para cubrir la exposición al riesgo de precio es una tarea de vital importancia para la solvencia y negocio de las instituciones financieras. En el presente trabajo se han evaluado y comparado tres métodos para el cálculo de este capital: el método Riskmetrics<sup>TM</sup>, el método CAViaR de [Engle y Manganelli](#page-15-0) [\(2004\)](#page-15-0) y el método propuesto por la SBS denominado Método Estándar.

A partir de los resultados obtenidos, se pueden consignar las siguientes conclusiones. En primer lugar, el capital calculado utilizando el Método Estándar es capaz de cubrir las pérdidas más extremas, incluso durante periodos de estrés. En este sentido, este método cumple el papel principal para el cual fue diseñado. En segundo lugar, el VaR estimado a través del método CAViaR es muy flexible para acompañar los movimientos de pérdidas y ganancias. En los periodos de mayor estrés, inclusive con varias pérdidas sucesivas, este método se ha mostrado capaz de cubrir pérdidas satisfactoriamente (aunque no todas). Al mismo tiempo, en periodos de ganancias, el VaR estimado es menor comparado con el obtenido en los periodos de pérdidas. En tercer lugar, el VaR estimado mediante el método Riskmetrics<sup>TM</sup> presenta un desempeño razonable en varios periodos pero no es capaz de cubrir pérdidas extremas. Otra desventaja es que el VaR obtenido por este método aumenta innecesariamente en periodos de fuertes ganancias, lo cual es inherente al método. No obstante, durante periodos tranquilos, el método estima niveles de VaR adecuados, los cuales pueden llegar a ser inclusive menores que los producidos por CAViaR para varios portafolios. En cuarto lugar, para los portafolios considerados en este trabajo, se observan resultados diferentes en términos de capital requerido para varios periodos, con diferencias palpables entre el Método Estándar y los dos métodos de modelos internos. Esto hace patente la naturaleza de los métodos. Asi, mientras que el cálculo de capital a través del Método Estándar se realiza ponderando las posiciones mantenidas por las instituciones utilizando una serie de parámetros previamente fijados por el ente supervisor (los cuales varían según el tipo de posición), en el caso de los métodos CAViaR y Riskmetrics<sup>TM</sup> en cambio, el capital se calcula directamente mediante la estimación del VaR utilizando técnicas estadísticas. De forma particular, el método Riskmetrics<sup>TM</sup> estima el VaR de manera indirecta a través de la modelación de la volatilidad mientras que el método CAViaR estima el VaR de manera directa mediante la modelación del percentil de interés.

Por otro lado, el Gráfico [3](#page-13-0) muestra que el enfoque de modelos internos sugiere la posibilidad de calcular niveles de capital más bajos que los calculados por el Método Estándar para algunos portafolios y en periodos tranquilos, reduciendo así el costo de oportunidad de los requerimientos regulatorios. Sin embargo, antes de adoptar un determinado método, es necesario tener en cuenta lo siguiente. En primer lugar, es necesario investigar el desempeño de los VaR para diversos horizontes, por ejemplo, 10 dias. En segundo lugar, el riesgo de precio es solo un componente del riesgo de mercado. Por lo tanto, para una adecuada gestión de riesgo es imprescindible calcular también el capital correspondiente a riesgo de tasas de interés, riesgo cambiario y riesgo de *commodities*. En este sentido, queda como estudio posterior hacer un análisis similar al realizado en este artículo incorporando todos los componentes de riesgo.

Finalmente, con relación a la implementación del método CAViaR, se enfatiza que para una estimación adecuada del VaR son necesarias varios cientos de observaciones. Además, es conveniente restimar los parámetros frecuentemente, por ejemplo cada 40 observaciones. Esto permitiría una actualización frecuente de la distribución de pérdidas.

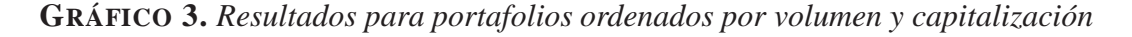

<span id="page-13-0"></span>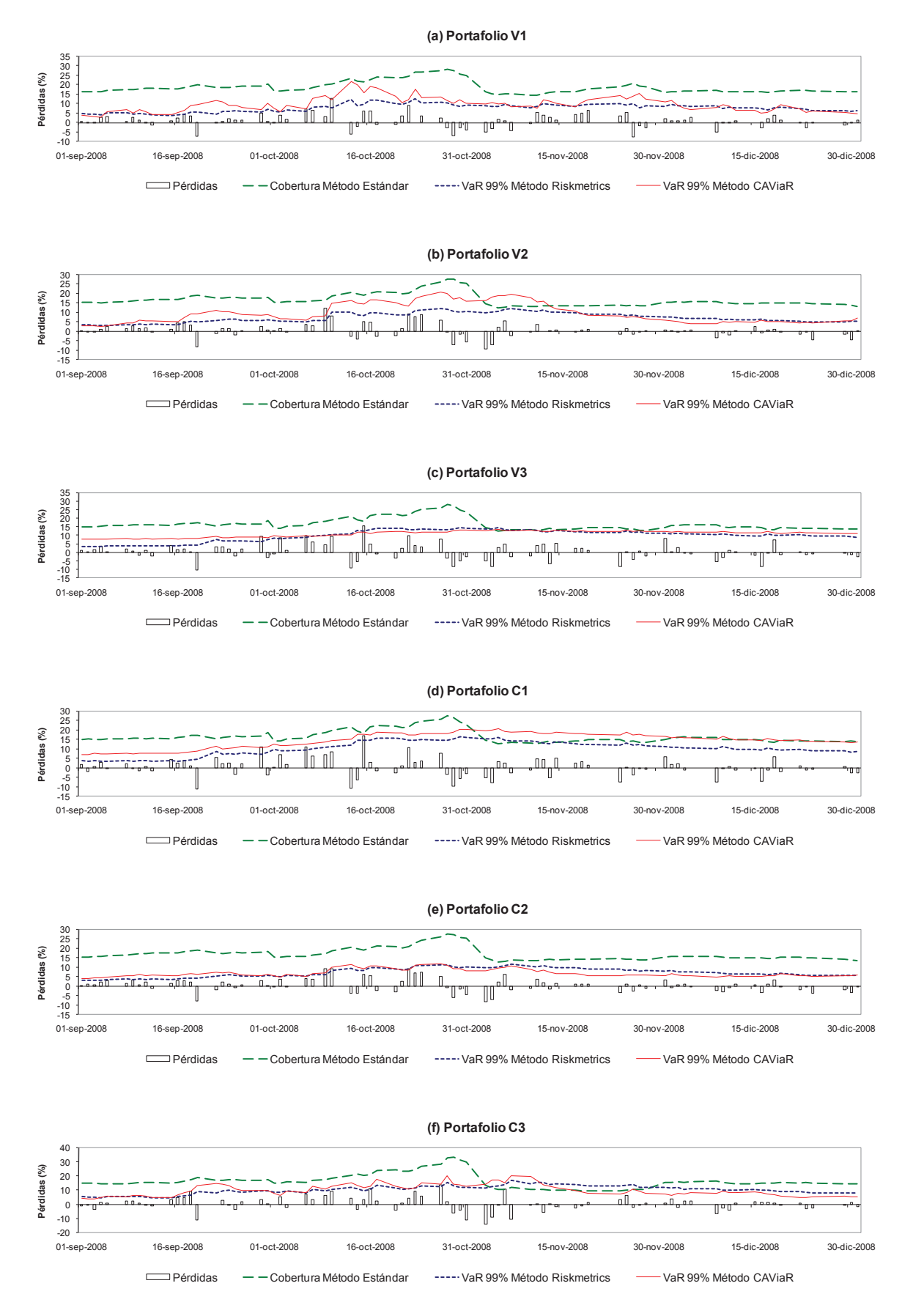

# **GLOSARIO**

- 1. **Delta de una opción**: Sensibilidad en el valor razonable de una opción respecto a la variación en una unidad de valor razonable del activo subyacente.
- 2. **Gamma de una opción**: Variación del Delta de una opción respecto a la variación en una unidad del valor razonable del activo subyacente.
- 3. **Índices adecuadamente diversificados**: Índices especificados en el Anexo N◦ 6 de la Resolución. Para el caso peruano, solo se considera como índice adecuadamente diversificado al INCATRACK, el cual está asociado al Índice Nacional de Capitalización (INCA).
- 4. **Ley General**: Ley General del Sistema Financiero y del Sistema de Seguros y Orgánica de la Superintendencia de Banca y Seguros, Ley  $N^{\circ}$  26702 y sus modificatorias.
- 5. **Posición larga**: Posición que representa un derecho actual, futuro u opcional para la empresa.
- 6. **Posición corta**: Posición que representa una obligación actual, futura u opcional para la empresa.
- 7. **Posición bruta**: Suma de todas las posiciones largas y de todas las posiciones cortas.
- 8. **Posición neta**: Diferencia entre el total de posiciones largas y el total de posiciones cortas.
- 9. **Valores Líquidos**: Valores representativos de capital que individualmente formen parte de algún índice adecuadamente diversificado, de acuerdo con la lista señalada en el Anexo N◦ 6 de la Resolución.
- 10. **Valor razonable de una posición nocional en una acción**: Valor correspondiente a la cantidad de acciones poseídas multiplicado por su correspondiente precio de mercado.
- 11. **Valores representativos de capital**: Acciones que formen parte del Índice General de la Bolsa de Valores de Lima, y/o cuotas de participación en esquemas colectivos de inversión abiertos, cuyo fondo esté invertido por lo menos en un 70%, en valores representativos de capital.
- 12. **Vega de una opción**: Sensibilidad del precio de una opción ante variaciones en la volatilidad del precio del activo subyacente.
- <span id="page-14-0"></span>13. **Otros Valores**: Valores representativos de capital que individualmente no pertenezcan a algún índice adecuadamente diversificado, de acuerdo con la lista señalada en el Anexo N◦ 6 de la Resolución.

# **REFERENCIAS**

- <span id="page-14-2"></span>Alonso, J. C. y M. A. Arcos (2005), "Valor en riesgo: Evaluación del desempeño de diferentes metodologías para 7 países latinoamericanos", Universidad Icesi, Colombia, mimeo.
- <span id="page-14-4"></span>Bollerslev, T., R. F. Engle y D. B. Nelson (1994), "ARCH models", en R. F. Engle y D. McFadden (eds.), *Handbook of Econometrics*, 4, Elsevier Science.
- <span id="page-14-5"></span>Casella, G. y R. L. Berger (1990), *Statistical Inference*, Brooks/Cole Publishing Company.
- <span id="page-14-1"></span>Chávez-Bedoya, L. y L. Rosales (2007), "Un enfoque no Gaussiano para el cálculo del valor en riesgo (VaR) en mercados ilíquidos", *Revista de Temas Financieros*, 4 (1), SBS.
- <span id="page-14-3"></span>Engle, R. F. (1982), "Autoregressive conditional heteroskedasticity with estimates of the variance of the United Kingdom inflation", *Econometrica*, 50(4), 987-1007.
- <span id="page-15-0"></span>Engle, R. F. y S. Manganelli (2004), "CAViaR: Conditional autoregressive Value at Risk by regression quantiles", *Journal of Business and Economic Statistics*, 22(4), 367-381.
- <span id="page-15-7"></span>Koenker, R. y G. Bassett (1978), "Regression quantiles", *Econometrica*, 46(1), 33-50.
- <span id="page-15-8"></span>Koenker, R. y Q. Zhao (1996), "Conditional quantile estimation and inference for ARCH models", *Econometric Theory*, 12(5), 793-813.
- <span id="page-15-2"></span>Kuester, K., S. Mittnik y M. Paolella (2006), "Value-at-Risk prediction: A comparison of alternative strategies", *Journal of Financial Econometrics*, 4(1), 53-89.
- <span id="page-15-4"></span>Lee, T., Y. Bao y B. Saltogu (2006), "Evaluating predictive performance of Value-at-Risk models in emerging markets: A reality check", *Journal of Forecasting*, 25(2), 101-128.
- <span id="page-15-5"></span>Lima, L. y B. Neri (2006), "Comparing Value-at-Risk methodologies", *Brazilian Review of Econometrics*, 27(1), 1-25.
- <span id="page-15-1"></span>Martin, M. (2005), "El Conditional Value at Risk en la gestión de carteras latinoamericanas", *Revista de Temas Financieros*, 2(2), SBS.
- <span id="page-15-3"></span>McNeil, A. J., R. Frey y P. Embrechts (2005), *Quantitative risk management: Concepts, techniques and tools*, Princeton University Press.
- <span id="page-15-6"></span>Zevallos, M. (2008),"Estimación del riesgo bursátil peruano", *Revista Economía PUCP*, 31(62), 109-126.